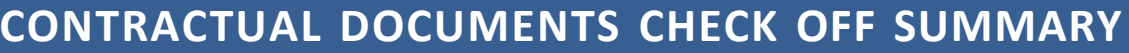

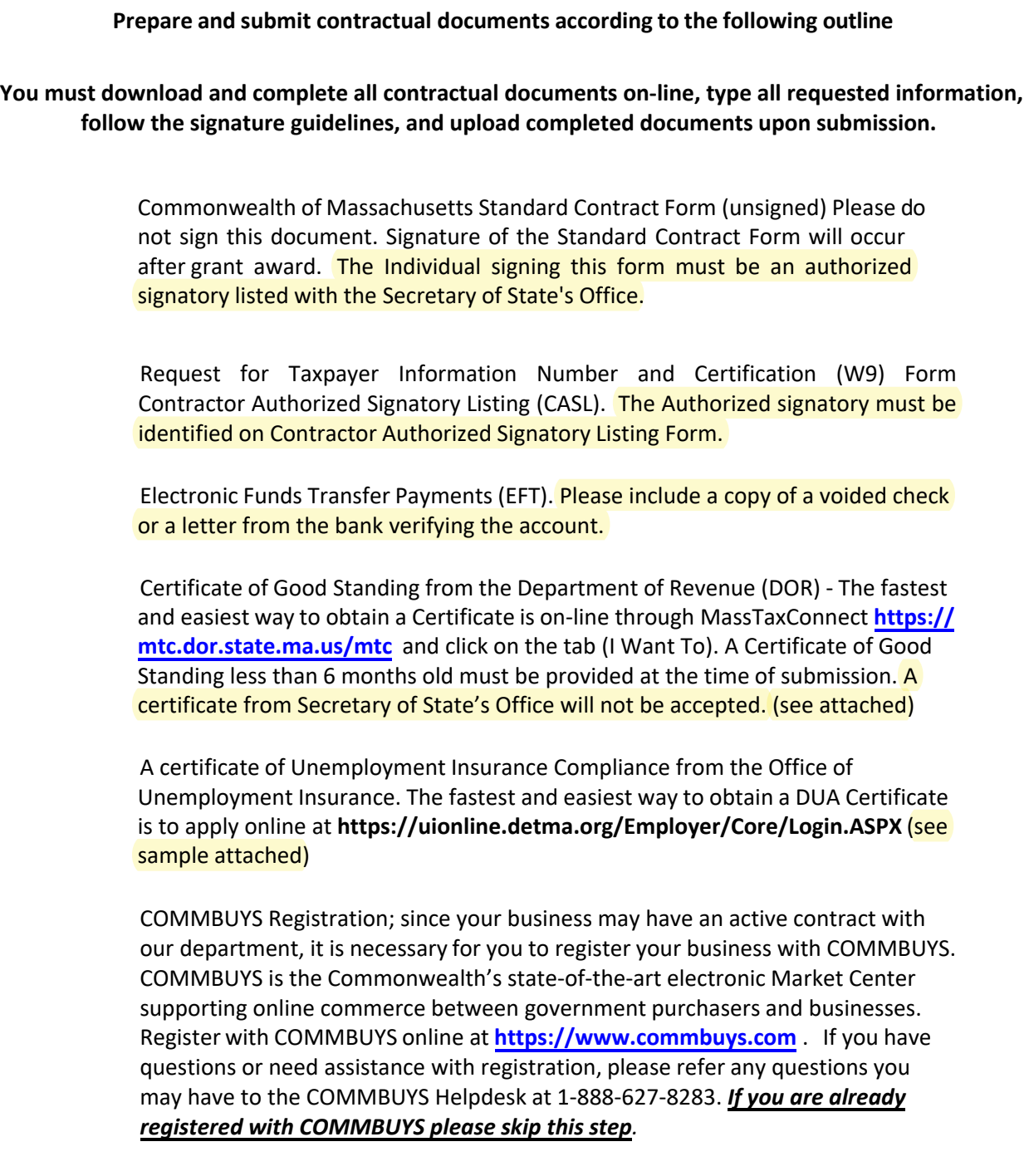

**Incomplete contractual documents will hold up processing and you may be contacted by the Contracts and Procurement.**